## **Ayuntamiento de Valladolid Ilustrísimo Sr. Acalde**

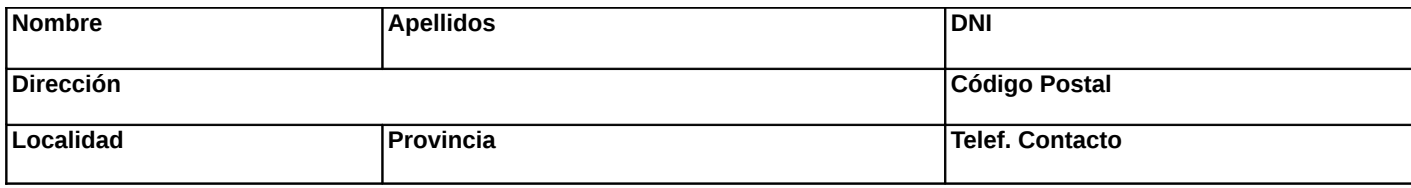

## Ante el **Ayuntamiento Valladolid** comparece y como mejor proceda en Derecho DICE:

Que habiéndose dictado por el Tribunal Superior de Justicia de Castilla y León, Sala Contencioso -Administrativa de Valladolid, sentencia de 20 de Enero de 2006 por la que se declara la nulidad de la modificación de los artículos 297, 298 y 397 del Plan General de Ordenación Urbana procedo, en uso del derecho que me confiere la legalidad vigente, a denunciar la ilegalidad de la **Instalación Base de Telefonía Móvil en la** C/\_\_\_\_\_\_\_\_\_\_\_\_\_\_\_\_\_\_\_\_\_\_\_\_\_\_\_\_\_\_\_\_\_\_\_\_\_\_\_\_\_\_\_\_\_\_\_\_\_\_\_ **n<sup>o</sup>** \_\_\_\_\_\_\_\_\_\_\_, de

Valladolid, en base a los siguientes **MOTIVOS**

- La instalación referida se encuentra situada en un edificio de viviendas, de uso residencial, por lo cual incumple el vigente Plan General de Ordenación Urbana.
- De haberse concedido algún tipo de licencia sobre esta instalación, esta sería nula de pleno derecho, puesto que se habría concedido contraviniendo el planeamiento vigente.

Por ello,

## **SUPLICO A ESTE AYUNTAMIENTO:**

Tenga por presentadas este escrito, y en virtud de los motivos anteriormente expresados, proceda a tomar las siguientes medidas:

a) Decretar el cese de actividad y posterior demolición de la instalación referida, por ser una actividad no permitida, y no legalizable en el edificio en el que se encuentra.

b) Decretar la nulidad de pleno derecho de todas aquellas licencias, bien de obra, actividad, ambiental, o cualesquiera otras que pudieran haberse concedido para el ejercicio de esta actividad en esta ubicación, para lo cual deberá iniciarse el oportuno expediente de Revisión de Oficio de los propios actos de la administración.

c) Proceder a la apertura de expediente sancionador al propietario del edificio y a la empresa operadora que ejerce la actividad.

d) Proceder a contestar expresamente y por escrito a esta denuncia, reservándome el derecho a emprender las acciones judiciales contenciosas, civiles y penales que fueran menester y se derivasen de la desestimación de las pretensiones del presente escrito.

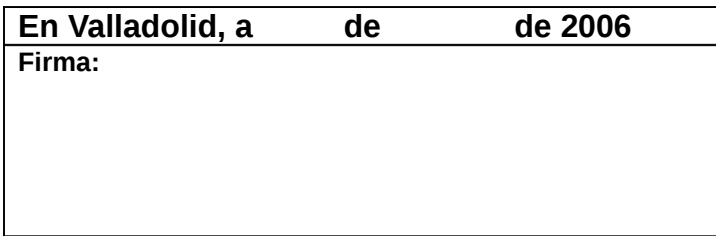

## **ILMO. SEÑOR ALCALDE DEL AYUNTAMIENTO DE VALLADOLID**